# **УСТРОЙСТВО СПЕЦИАЛИЗИРОВАННОЕ** УПРАВЛЯЮЩЕЕ ВЫЧИСЛИТЕЛЬНОЕ «ЭЛЕКТРОНИКА ДЗ-28»

# Руководство оператора

# И5М3.857.100 Д12

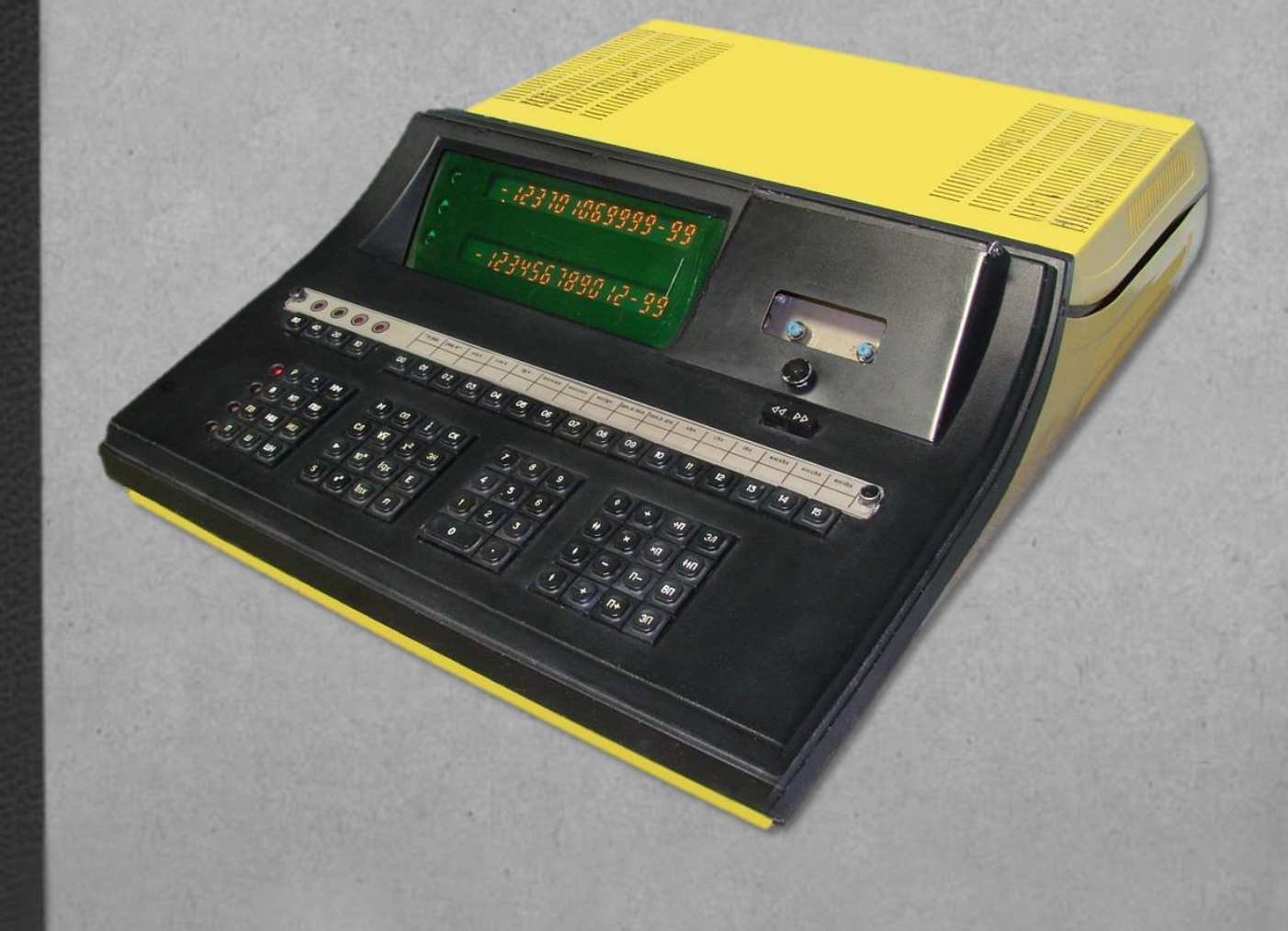

# **СОДЕРЖАНИЕ**

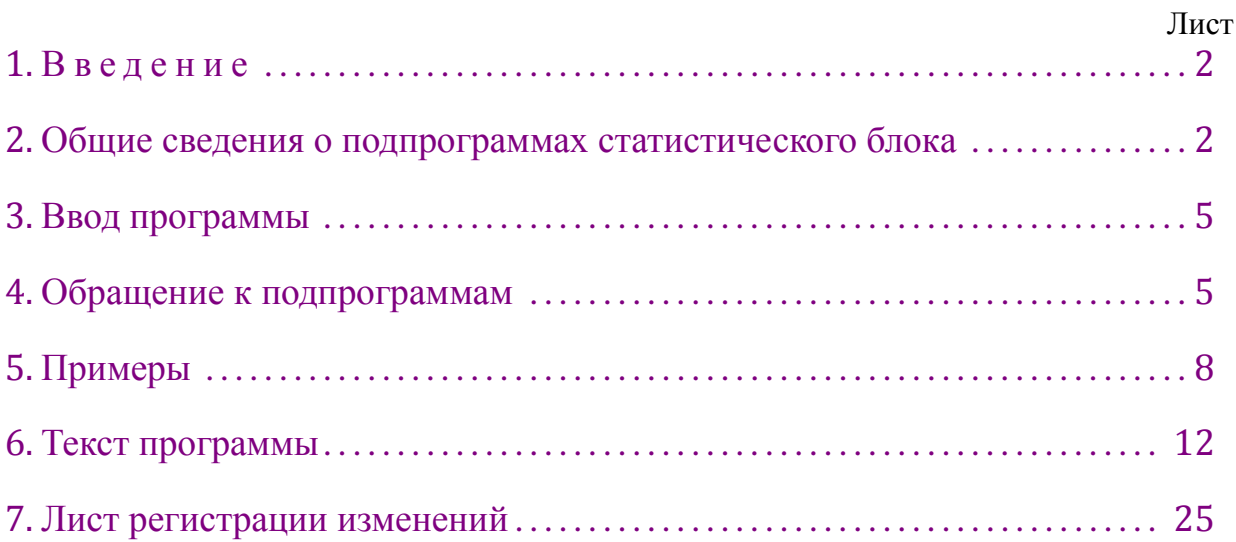

Таблина 1

#### 1. ВВЕДЕНИЕ

<span id="page-2-0"></span>1.1. Статистический блок программ предназначен для вычисления статистических зависимостей. Статистический блок включает в себя подпрограммы, приведённые в табл. 1.

<span id="page-2-2"></span>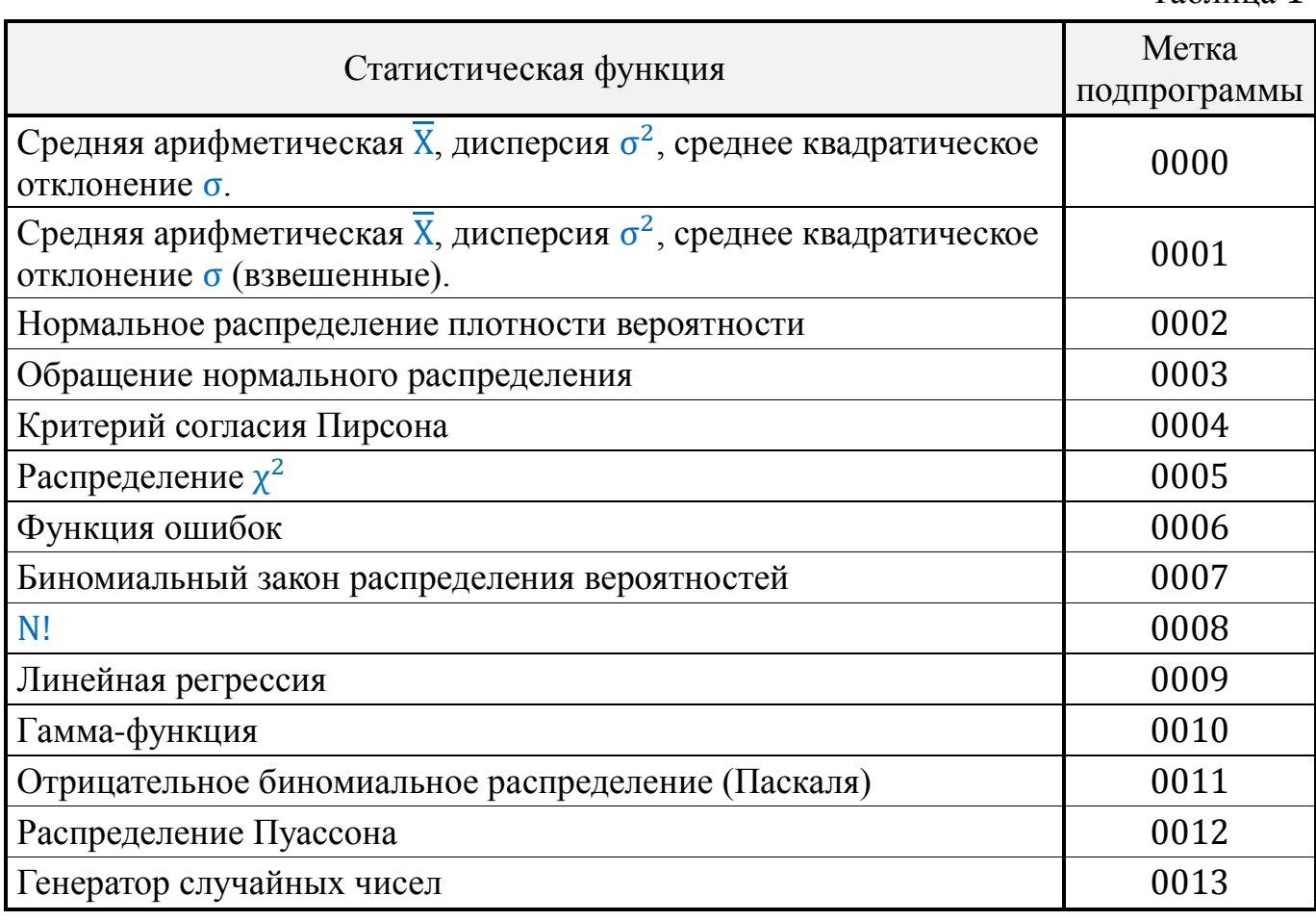

1.2. Количество шагов программы - 807. Контрольная сумма кодов программы - 7074.

### <span id="page-2-1"></span>2. ОБЩИЕ СВЕДЕНИЯ О ПОДПРОГРАММАХ СТАТИСТИЧЕСКОГО БЛОКА

2.1. Подпрограмма 0000 вычисляет среднюю арифметическую  $\overline{X}$ , дисперсию  $\sigma^2$ и среднее квадратическое отклонение о для ряда измерений наблюдаемых значений признака Х по следующим формулам:

$$
\overline{X} = \frac{\sum_{i=1}^{n} X_i}{n}, \qquad \sigma^2 = \frac{\sum_{i=1}^{n} X_i - n \left(\sum_{i=1}^{n} X_i\right)^2}{n-1}, \qquad \sigma = \sqrt{\sigma^2}
$$

где  $n-$ общее число наблюдений,  $X_i$  - значение измерения.

2.2. Подпрограмма 0001 вычисляет среднюю арифметическую  $\overline{X}$ , дисперсию  $\sigma^2$ и среднее квадратическое отклонение о для взвешенных значений признака с весами, равными соответствующим частотам, по следующим формулам:

$$
\overline{X} = \frac{\sum_{i=1}^{k} (f_i X_i)}{\sum_{i=1}^{k} f_i}, \qquad \sigma^2 = \frac{\sum_{i=1}^{k} (f_i X_i^2) - \sum_{i=1}^{k} f_i \left( \sum_{i=1}^{k} f_i X_i \right)^2}{\left( \sum_{i=1}^{k} f_i \right) - 1}, \qquad \sigma = \sqrt{\sigma^2}
$$

где:  $k$  – число интервалов, на которые разбита выборка,

 $f_i$  - абсолютная частота *i*-го интервала выборки,

 $X_i$  – середина *i*-го интервала.

2.3. Подпрограмма 0002 вычисляет нормальную плотность вероятности распределения в точке  $X - f(X)$  и нормальную функцию распределения  $-\Phi(X)$  по следующим формулам:

$$
f(X) = \frac{1}{\sigma\sqrt{2\pi}} \cdot e^{-\frac{(X-a)^2}{2\sigma^2}}, \qquad \Phi(X) = \frac{1}{\sqrt{2\pi}} \int_{-\infty}^{X} e^{-\frac{t^2}{2}} dt,
$$

где: Х - стандартизованная случайная величина,

 $a = 0$  – математическое ожидание,

 $\sigma = 0$  – среднее квадратическое отклонение нормального распределения.

2.4. Подпрограмма 0003 вычисляет величину Х для нормальной функции распределения Ф(X) по следующей формуле:

$$
X = \frac{t - C_0 + C_1 t + C_2 t^2}{1 + d_1 t + d_2 t^2 + d_3 t^3} + \Delta X, \text{ r,} \Delta X, \text{ r,} \Delta X,
$$

при  $0.1 \cdot 10^{-6} \le \Phi(X) \le (1 - 0.1 \cdot 10^{-6})$ ,  $\Delta X \le 0.45 \cdot 10^{-3}$ .

2.5. Подпрограмма 0004 вычисляет значение  $\chi^2$  (критерий Пирсона) по следующей формуле:

$$
\chi^2 = \sum_{i=1}^n \frac{(f_i - f'_i)^2}{f'_i}, \text{ rge:}
$$

 $f_i$  - эмпирическая частота,

 $f_i'$  – теоретическая частота,

 $k = n - 1$  – число степеней свободы варьирования эмпирического распределения

2.6. Подпрограмма 0005 вычисляет функцию распределения  $\chi^2$  по следующей формуле:

$$
P(\chi^{2},k) = \left[ \frac{(\chi^{2})^{\frac{k+1}{2}} \cdot e^{-\frac{\chi^{2}}{2}}}{k(k-2) \cdots 1} \right] \cdot \left[ \left( \frac{2}{\chi^{2} \pi} \right)^{\frac{1}{2}} \right] \cdot \left[ 1 + \sum \frac{\chi^{2i}}{(k+2) \cdots (k+2i)} \right] - \text{pp } k \text{ нецётном},
$$
  

$$
P(\chi^{2},k) = \left[ \frac{(\chi^{2})^{\frac{k}{2}} \cdot e^{-\frac{\chi^{2}}{2}}}{k(k-2) \cdots 2} \right] \cdot \left[ 1 + \sum \frac{\chi^{2i}}{(k+2)(k+4) \cdots (k+2i)} \right] - \text{pp } k \text{ иётном},
$$

где k - число степеней свободы варьирования эмпирического распределения.

2.7. Подпрограмма 0006 вычисляет функцию ошибок erf (X) по следующей формуле:  $\overline{\mathbf{x}}$ 

$$
\mathrm{erf}\left(\mathrm{X}\right) = \frac{2}{\sqrt{\pi}} \int\limits_{0}^{\infty} e^{-t^2} dt \, .
$$

2.8. Подпрограмма 0007 вычисляет плотность вероятности  $P(k)$  и функцию распределения  $F(k)$  биномиального закона распределения вероятности:

$$
P(k) = C_n^k p^k (1-p)^{n-k}, \qquad F(k) = \sum_{k=0}^k P(k),
$$

где  $n$  – число испытаний,  $k$  – частота события,  $p$  – вероятность события.

2.9. Подпрограмма 0008 вычисляет значение N!:

 $N! = N(N-1)(N-2)... 1$ , для  $N \le 69$ .

2.10. Подпрограмма 0009 вычисляет параметры линейной регрессии и коэффициент линейной корреляции исходя из выборки, состоящей из *n* пар значений  $(X_1, Y_1)$ ,  $(X_2, Y_2), \ldots, (X_n, Y_n)$ . Уравнение прямой линии регрессии Y на X имеет вид:

$$
Y = \rho_{\text{YX}} \cdot X + b, \text{ r \text{J}e } \rho_{\text{YX}} = \frac{n \sum X_i Y_i - (\sum X_i)(\sum Y_i)}{n \sum X_i^2 - (\sum X_i)^2}.
$$

выборочный коэффициент регрессии Y на X:

$$
b = \frac{\sum Y_i - \rho_{\text{YX}} \cdot \sum X_i}{n}
$$

Коэффициент линейной корреляции вычисляется по формуле:

$$
r = \frac{n \sum X_i Y_i - (\sum X_i)(\sum Y_i)}{\sqrt{\left[n \sum X_i^2 - (\sum X_i)^2\right]\left[n \sum Y_i^2 - (\sum Y_i)^2\right]}}
$$

2.11. Подпрограмма 0010 вычисляет гамма-функцию Г(N):

$$
\Gamma(N) = (N-1)! \quad N \leq 70.
$$

2.12. Подпрограмма 0011 вычисляет плотность вероятности  $P(x)$  и функцию распределения  $F(x)$  для отрицательного биномиального распределения (распределения Паскаля).

$$
P(x) = C_{r+x-1}^{r} p^{2} (1-p)^{x}, \qquad F(x) = \sum_{x=0} P(x),
$$

где  $p$  – вероятность события,  $r$  – частота события.

2.13. Подпрограмма 0012 вычисляет плотность вероятности  $P(k)$  для распределения Пуассона:

$$
P(k) = e^{-\lambda} \cdot \frac{\lambda^k}{k!}
$$

где:  $\lambda = np$  – среднее число фактически наблюдавшихся случаев в эмпирическом материале,

 $k$  – частота данного события,

 $n-$ число событий,

 $p$  – вероятность события.

2.14. Подпрограмма 0013 реализует генератор случайных чисел конгруэнтным мультипликативным методом.

Формула  $C_{i+1} = (C_i \lambda) \text{ mod } 1$  определяет последовательность чисел в интервале от 0 до 1 с распределением, близким к равномерному.

<span id="page-5-0"></span>Случайность и длина периода генерируемой последовательности сильно зависят от значения  $\lambda$  и исходного значения  $C_i = C_0$ . Рекомендуются значения  $\lambda = 7$ ,  $C_0 = 10^{-q}$  (4 < q  $\leq 10$ , целое).

#### 3. ВВОД ПРОГРАММЫ

3.1. Для работы программы необходимо загрузить программу в ОЗУ с магнитной ленты.

Загрузка программы производится с нулевого шага (клавишами С, СЛ) непосредственно после включения сетевого выключателя.

<span id="page-5-1"></span>3.2. Контрольная сумма программы - 7074.

#### 4. ОБРАЩЕНИЕ К ПОДПРОГРАММАМ

4.1. Обращение к подпрограмме 0000 проводится в следующей последовательности:

а) наберите код «0000»;

б) введите  $X_i$ ;

в) нажмите клавишу S;

Индикация: 
$$
\begin{cases} [Pr Y] = n \\ [Pr X] = \overline{X} \end{cases}
$$
  
\n
$$
P \text{ нажмите клавиши: } \triangleright, 0;
$$
  
\n
$$
U \text{ндикация: } \begin{cases} [Pr Y] = \sigma^2 \\ [Pr X] = \sigma \end{cases}.
$$

4.2. Обращение к подпрограмме 0001 проводится в следующей последовательности:

- а) наберите код «0001»;
- б) введите  $f_i$ ;
- в) нажмите клавишу ↑;
- г) введите  $X_i$ ;
- д) нажмите клавишу S;
	- Индикация: {  $[Pr Y] = n$  $[Pr X] = \overline{X}$ ;
- е) нажмите клавиши:  $\triangleright$ , 1;
	- Индикация: {  $[Pr Y] = \sigma^2$  $[Pr X] = \sigma$

4.3. Обращение к подпрограмме 0002 проводится в следующей последовательности:

.

а) введите X;

б) наберите код «0002»;

Индикация: {  $[Pr Y] = f(X)$  $[Pr X] = \Phi(X)$ .

4.4. Обращение к подпрограмме 0003 проводится в следующей последовательности:

а) введите  $\Phi(X)$ ;

```
б) наберите код «0003»;
```
Индикация: {  $[Pr Y] = \Phi(X)$  $[Pr X] = X$ .

4.5. Обращение к подпрограмме 0004 проводится в следующей последовательности:

- а) наберите код «0004»;
- б) введите  $f_i$ ;
- в) нажмите клавишу ↑;
- г) введите  $f_i'$ ;
- д) нажмите клавишу S;

Индикация: {  $[Pr Y] = k$  $[Pr X] = \chi^2$ 

4.6. Обращение к подпрограмме 0005 проводится в следующей последовательности:

```
а) введите k;
```
- б) нажмите клавишу ↑;
- в) введите  $\chi^2$ ;

г) наберите код «0005»;

Индикация: { [ $Pr Y$ ] =  $\chi^2$  $[Pr X] = P(\chi^2, k)$ .

4.7. Обращение к подпрограмме 0006 проводится в следующей последовательности:

а) введите X;

б) наберите код «0006»;

Индикация: {  $[Pr Y] = X$  $[Pr X] = erf(X)$ 

4.8. Обращение к подпрограмме 0007 проводится в следующей последовательности:

.

- а) введите P;
- б) наберите код «0007»;
- в) введите  $n$ ;
- г) нажмите клавишу S;
- д) введите  $k$ ;
- е) нажмите клавишу S;

Индикация: {  $[Pr Y] = F(k)$  $[Pr X] = P(k)$ .

4.9. Обращение к подпрограмме 0008 проводится в следующей последовательности:

- а) введите N;
- б) наберите код «0008»

Индикация: {  $[Pr Y] = N$  $[Pr X] = N!$ .

4.10. Обращение к подпрограмме 0009 проводится в следующей последовательности:

.

а) наберите код «0009»;

б) введите  $Y_i$ ;

- в) нажмите клавишу ↑;
- г) введите  $X_i$ ;
- д) нажмите клавишу S;

Индикация: {  $[Pr Y] = n$  $[Pr X] = r$ ;

е) нажмите клавиши:  $\triangleright$ , 9;

Индикация: 
$$
\begin{cases} [Pr Y] = \rho_{YX} \\ [Pr X] = b \end{cases}
$$

4.11. Обращение к подпрограмме 0010 проводится в следующей последовательности:

- а) введите N;
- б) наберите код «0010»;
	- Индикация: {  $[Pr Y] = N$  $[Pr X] = (N - 1)!$

4.12. Обращение к подпрограмме 0011 проводится в следующей последовательности:

.

- а) введите P;
- б) наберите код «0011»;
- в) введите  $r$ ;
- г) наведите клавишу S;
- д) введите X;
- е) нажмите клавишу S;

Индикация: 
$$
\begin{cases} [Pr Y] = F(X) \\ [Pr X] = P(X) \end{cases}
$$
.

4.13. Обращение к подпрограмме 0012 проводится в следующей последовательности:

- а) введите  $k$ ;
- б) нажмите клавишу ↑;
- в) введите  $\lambda$ ;
- г) наберите код «0012»

Индикация: {  $[Pr Y] = k$  $[Pr X] = P(k)$ 

4.14. Обращение к подпрограмме 0013 проводится в следующей последовательности:

.

- 1. введите  $\lambda$ ;
- 2. нажмите клавишу ↑;
- 3. введите  $q$ ;
- 4. наберите код «0013»;

 $[Pr Y] = \lambda$ 

Индикация: {  $[Pr X] = C_i$  (случайное число).

<span id="page-8-0"></span>Для продолжения вычисления наберите код «0014».

#### **5. ПРИМЕРЫ**

5.1. Кроме случаев, оговорённых особо, после ввода цифр и для запуска программы после останова следует нажимать клавишу S.

88.4

<span id="page-9-0"></span>87.2

5.2. Определить  $\overline{X}$ ,  $\sigma$ ,  $\sigma^2$  для выборки, приведённой в табл. 2.

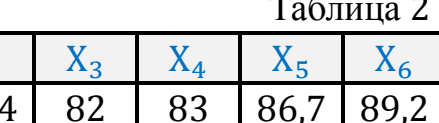

86.7 89.2

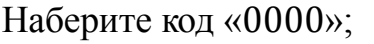

Введите значения выборки:

 $8, 7,$ , 2;  $8, 8, ., 4;$  $8, 2;$  $8, 3;$  $8, 6, .7;$  $8, 9, . . 2;$ Индикация:  $\begin{cases} [Pr Y] = 6 & [n] \\ [Pr X] = 86,08333333333 & [\overline{X}] \end{cases}$ Нажмите клавиши:  $\triangleright$ , 0; Индикация:  $\begin{cases} [Pr Y] = 8,57766668000 & \sigma^2 \end{cases}$ [Pr X] = 2,92876538494 [σ]

5.3. Определить  $\overline{X}$ ,  $\sigma$ ,  $\sigma^2$  для выборки, приведённой в табл. 3.

Таблина З

<span id="page-9-1"></span>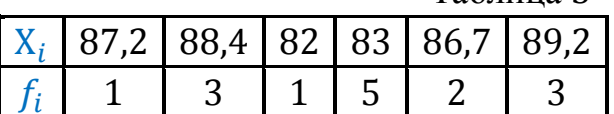

Наберите код «0001»; Введите значения выборки:

 $1, 1, 8, 7,$ , 2;  $3, 1, 8, 8,$ , 4;  $1.18.2$  $5.1.8.3$  $2, 1, 8, 6, 7$  $3, 1, 8, 9,$ , 2; Индикация:  $\begin{cases} [Pr Y] = 6 & [n] \\ [Pr X] = 86,026666666 & [\overline{X}] \end{cases}$ Нажмите клавиши:  $\triangleright$ , 1; Индикация:  $\begin{cases} [Pr Y] = 7,95780957142 & \sigma^2 \end{cases}$ [Pr X] = 2,82095898081 [ $\sigma$ ]. 5.4. Вычислить функции  $f(X)$  и Ф(X) для  $X = 0.28$ . Введите значение X и наберите код «0002»: , 2, 8; 0002;

Индикация:  $\begin{cases} [Pr Y] = 0,383606292154 [f(X)] \\ [Pr X] = 0,610261247554 [Φ(X)] \end{cases}$ 

5.5. Вычислить обращение нормального распределения функции

 $\Phi(X) = 0.61026.$ 

Введите значение Ф(X) и наберите код «0003»: , , 6, 1, 0, 2, 6; 0003;

Индикация:  $\left\{ \begin{aligned} [Pr Y] &= 0,610260000000 [ \Phi (X) ] \\ [Pr X] &= 0,279569503350 [ X ] \end{aligned} \right.$ 

5.6. Найти значение  $\chi^2$  (критерий Пирсона) для частот, приведённых в табл. 4.

Таблица 4

<span id="page-10-0"></span>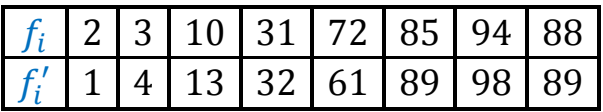

Наберите код «0004»;

Введите часто́ты:

 $2, 1, 1$  $3 \uparrow 4$  $1, 0, 1, 1, 3$  $3, 1, 1, 3, 2,$  $7, 2, 1, 6, 1$  $8, 5, 1, 8, 9;$  $9, 4, 1, 9, 8;$  $8, 8, 1, 8, 9$ ; Индикация:  $\begin{cases} [Pr Y] = 7,0000000000000 [k] \ [Pr X] = 4,31144079173 [x^2] \end{cases}$ 5.7. Вычислить функцию распределения  $P(\chi^2, k)$ для  $k = 7$ ,  $\chi^2 = 4.31144079173$ .  $7, 1, 4, 3, 1, 1, 4, 4, 0, 7, 9, 1, 7, 3; 000$ 

Индикация:  $\begin{cases} [Pr Y] = 4,31144079173 & [x^2] \\ [Pr X] = 0.256712343970 & [P(x^2, k)] \end{cases}$ 

5.8. Вычислить функцию ошибок для  $X = 0.5$ .

Введите X и наберите код «0006»:

 $, 5; 0006;$ 

Индикация:  $\begin{cases} [Pr Y] = 0.5 & [X] \\ [Pr X] = 0.520499877807 & [erf(X)] \end{cases}$ 

5.9. Вычислить вероятность  $P(k)$  и функцию распределения  $F(k)$  биномиального закона распределения вероятности по следующим параметрам:  $P = 0.5$ ;  $n = 5$ ;  $k=2$ .

 $0, 0.5; 0007; 5; 2;$ Индикация:  $\left\{ \begin{aligned} [Pr Y] &= 0,500000000001 & [F(k)] \\ [Pr X] &= 0,3125 & [P(k)] \end{aligned} \right.$ 

5.10. Вычислить 8!.  $8;0008;$ Индикация:  $\begin{cases} [Pr Y] = 8 & [N] \\ [Pr X] = 40320,0 & [N!] \end{cases}$ 

5.11. Вычислить коэффициент корреляция и параметры линейной регрессии для выборки, приведённой в табл. 5.

<span id="page-11-0"></span>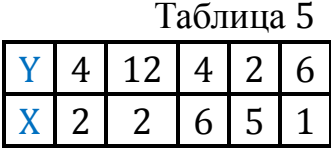

Наберите код «0009» Введите значения выборки:

 $4, 1, 2$ ;  $1, 2, \uparrow$ , 2;  $4, 1, 6$ ;  $2, 1, 5,$  $6, 1, 1;$ 

VHДИКАЦИЯ:  $\begin{cases} [Pr Y] = 5,0000 & [n] \ [Pr X] = -0,527561251482 & [r] \end{cases}$ 

Haжмите клавиши:  $\triangleright$ , 9;<br>
Индикация:  $\begin{cases} [Pr Y] = -0.936170212765 [p_{YX}] \\ [Pr X] = 8.59574468084 [b] \end{cases}$ .

5.12. Вычислить гамма-функцию для  $N = 7$ .

Введите значение N и наберите код «0010»:

 $7;0010;$ 

Индикация:  $\left\{ \begin{bmatrix} [Pr Y] = 7,00000000000 & [N] \\ [Pr X] = 720.000000000 & [r(N)] \end{bmatrix} \right\}$ 

5.13. Найти распределение Паскаля для следующих параметров:  $P = 0.5$ ,  $r = 6$ ,  $X = 7$ .

 $, 5; 0011;$  $6\frac{7}{ }$ V, 7,<br>
Индикация:  $\begin{cases} [Pr Y] = 0.709472656252 & [F(X)] \\ [Pr X] = 0.966796875010 \cdot 10^{-1} & [P(X)] \end{cases}$ 

5.14. Найти распределение Пуассона для следующих параметров:  $k = 3$ ,  $\lambda = 10$ .  $3, 1, 1, 0; 0012;$ *H*ндикация:  $\begin{cases} [Pr Y] = 3,00000000000 & [k] \\ [Pr X] = 0,756665496027 \cdot 10^{-2} & [P(k)] \end{cases}$ 

#### **6. ТЕКСТ ПРОГРАММЫ**

<span id="page-12-0"></span>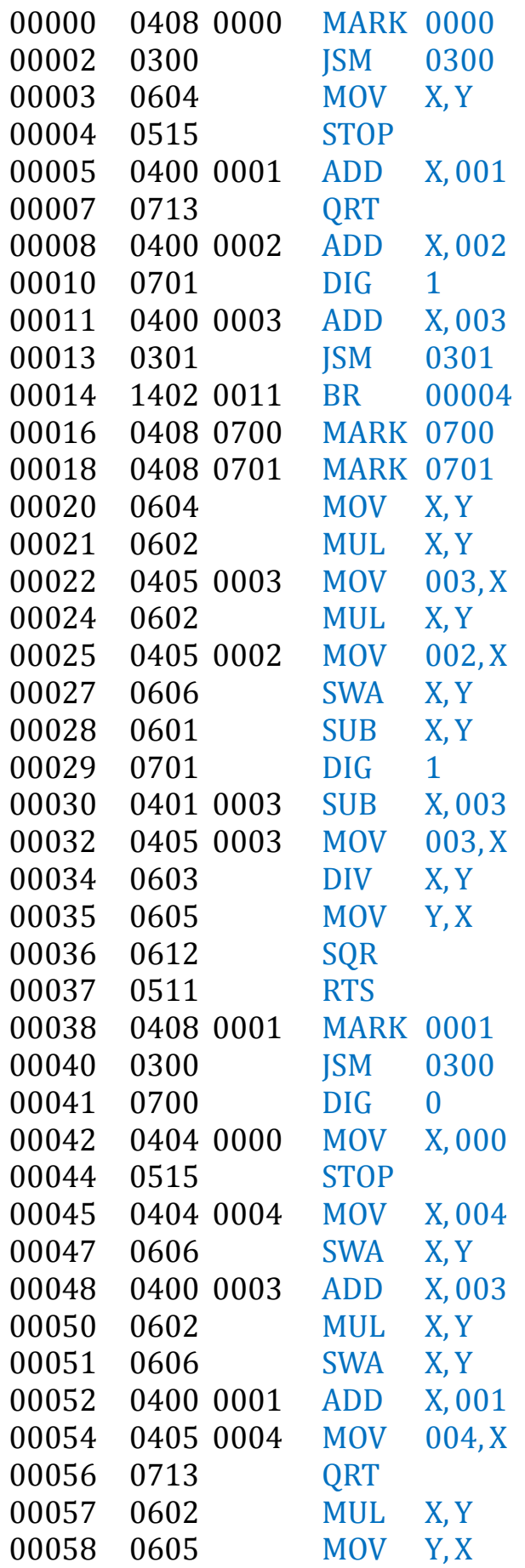

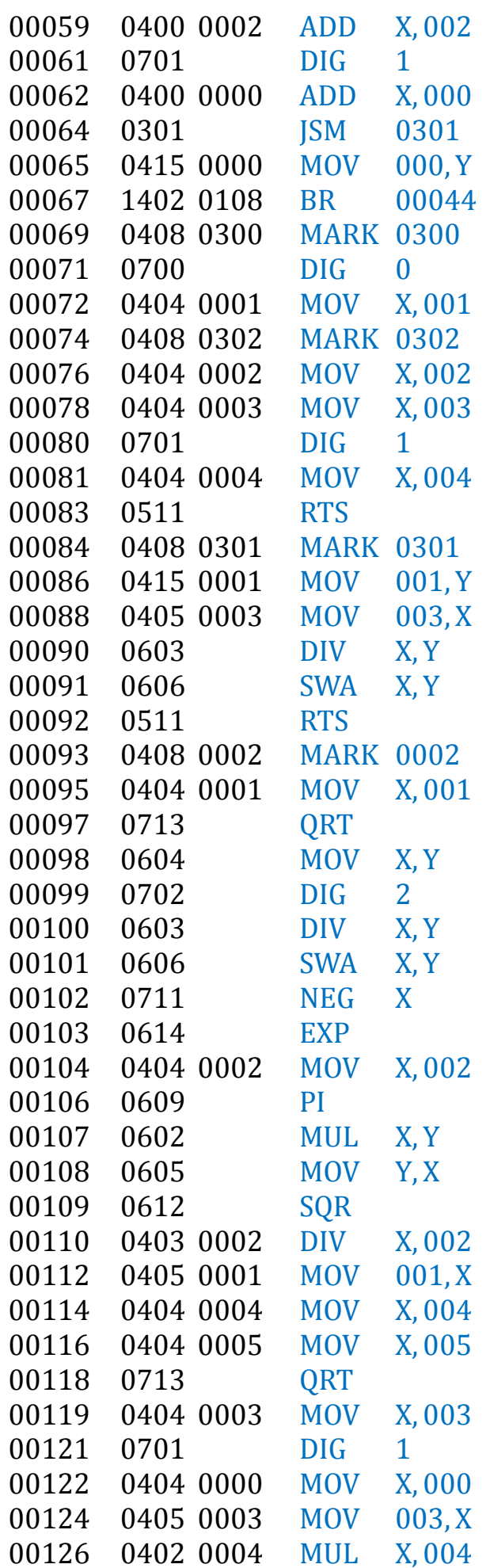

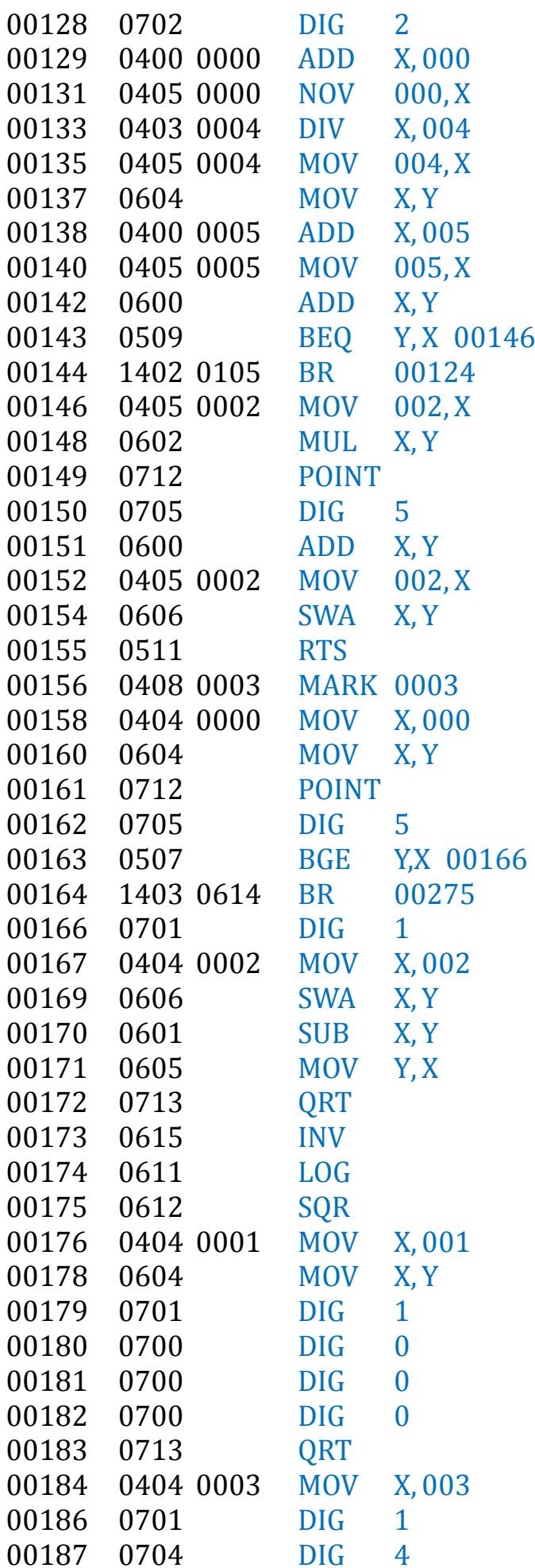

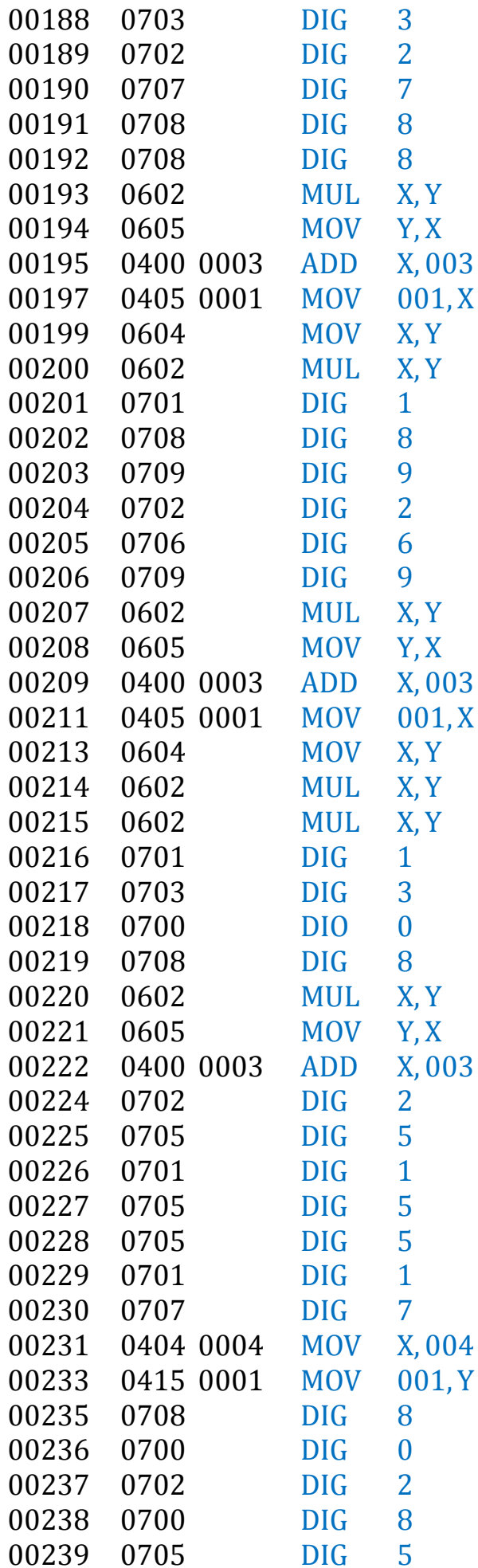

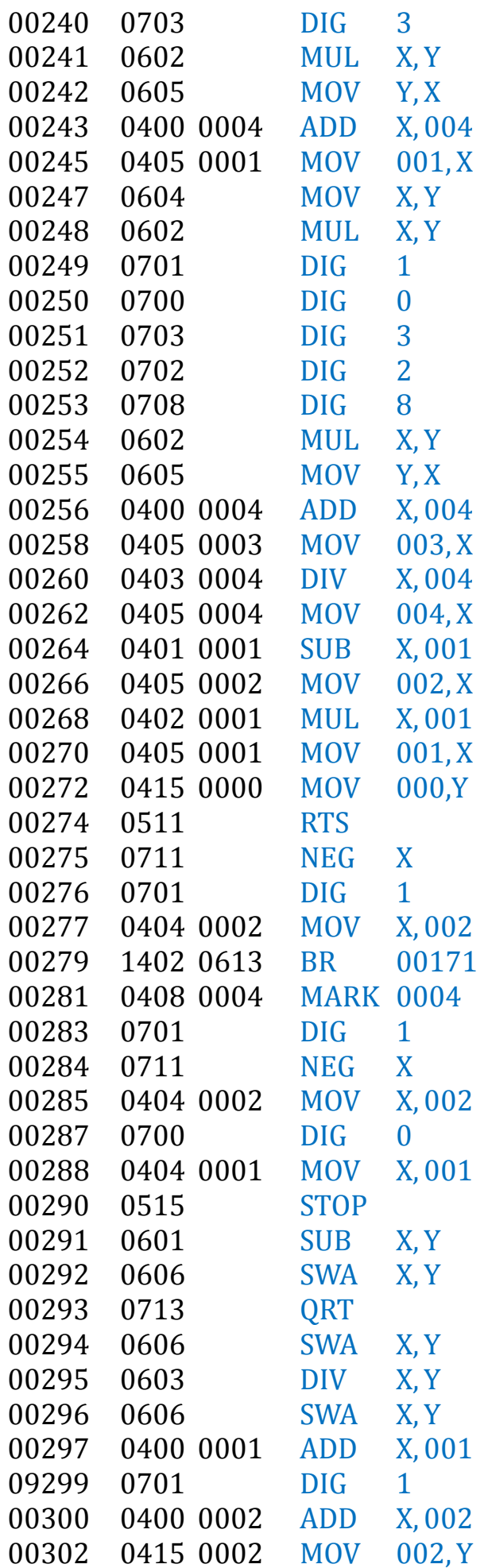

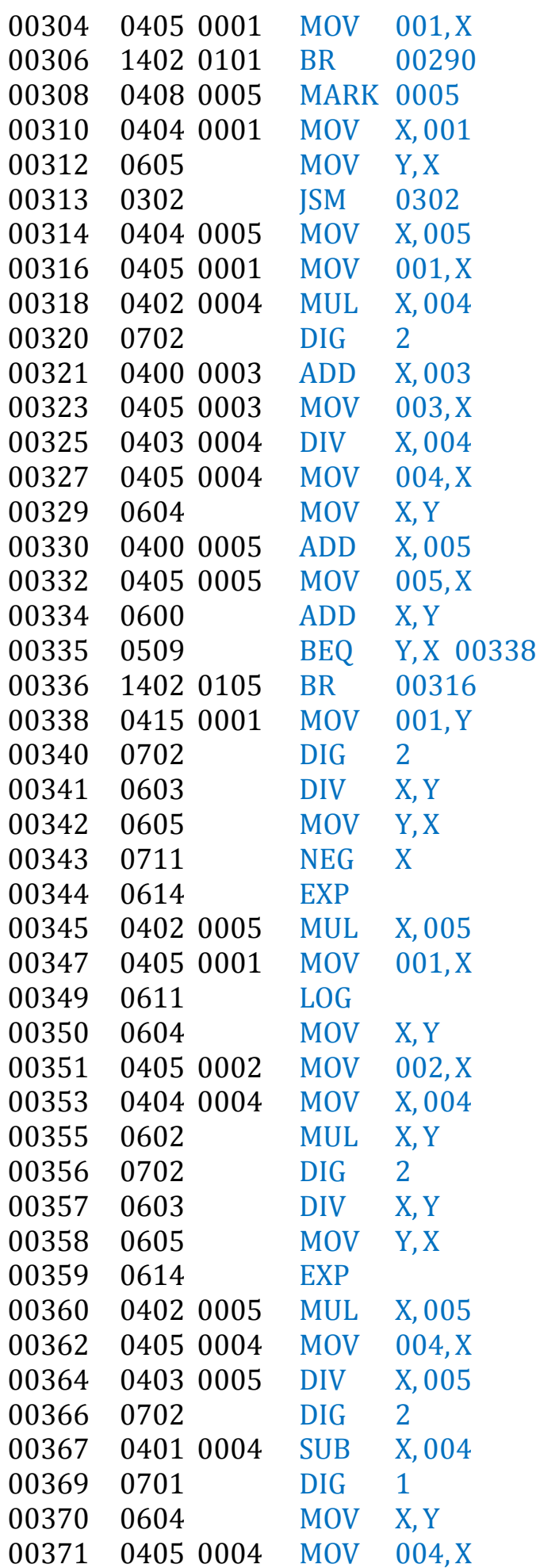

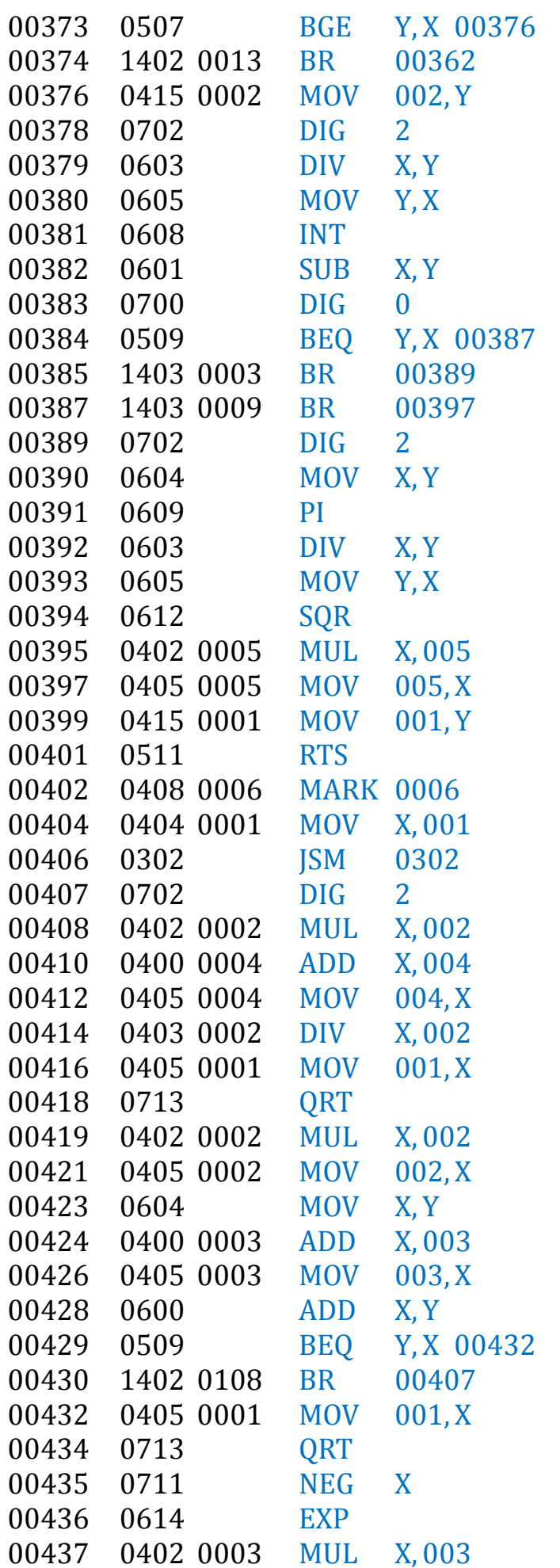

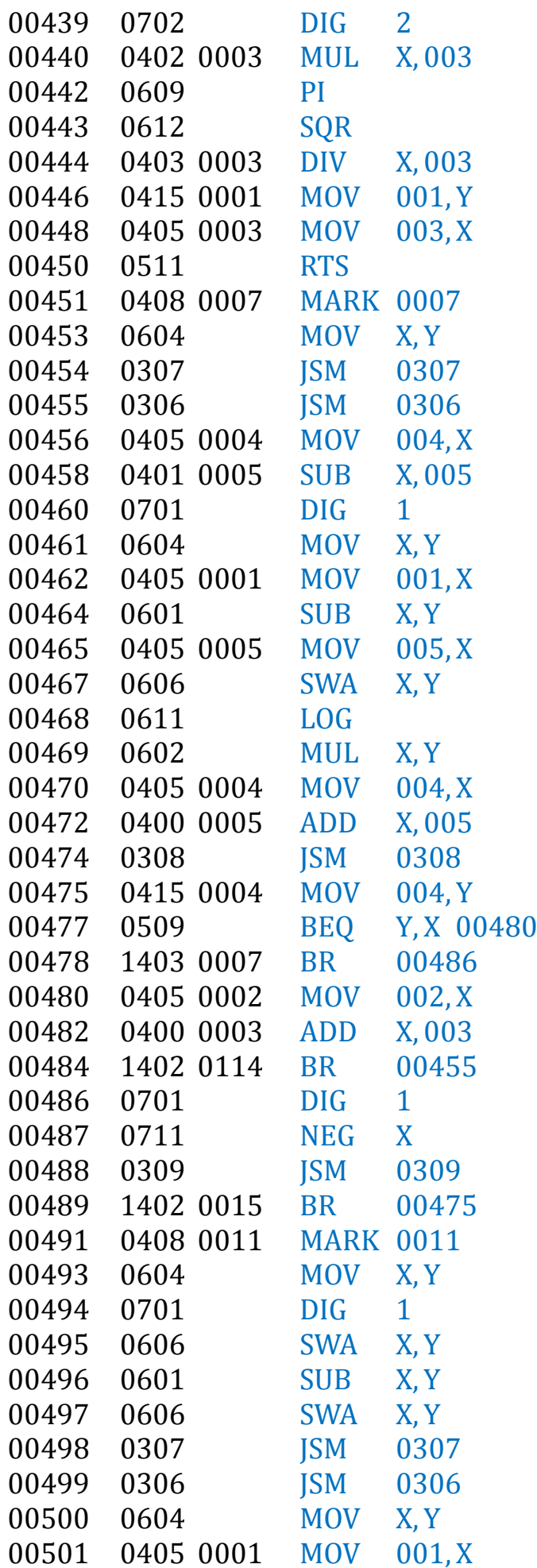

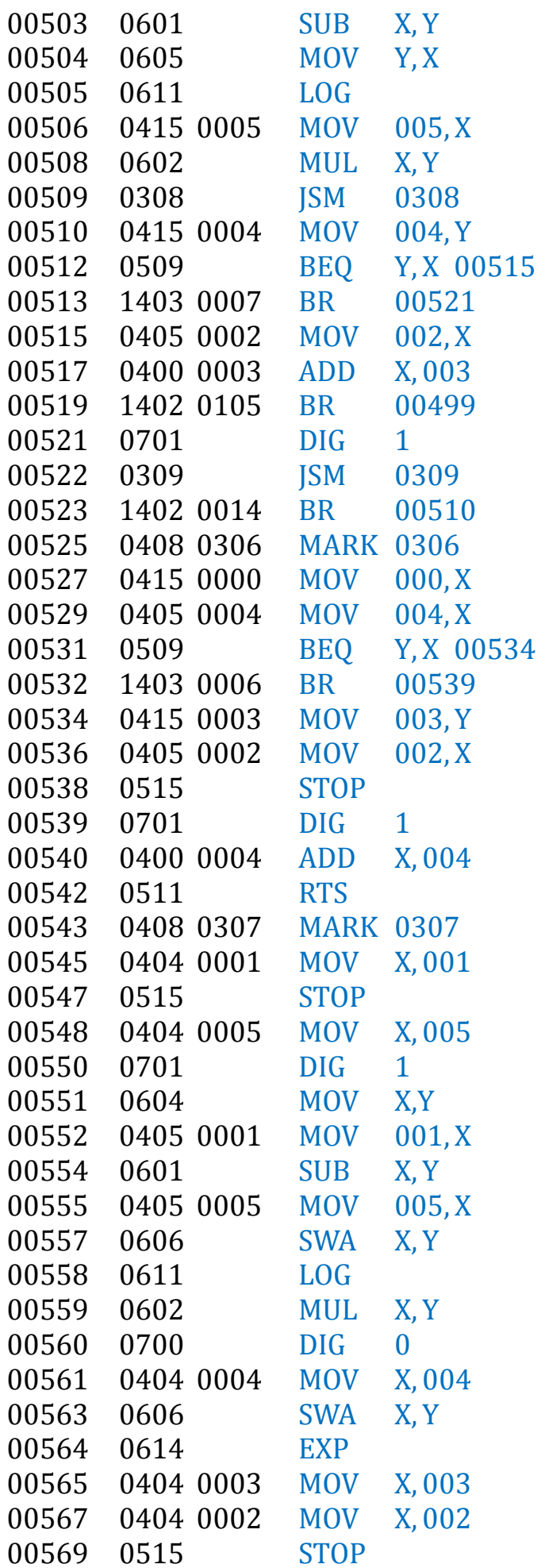

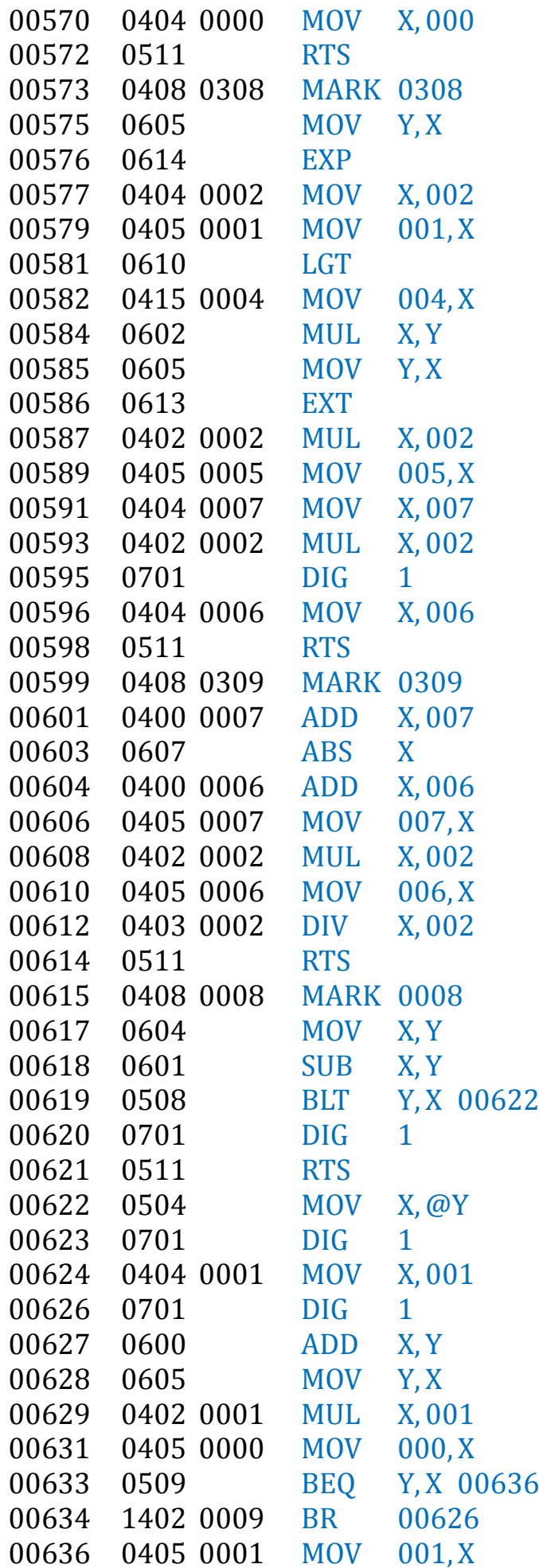

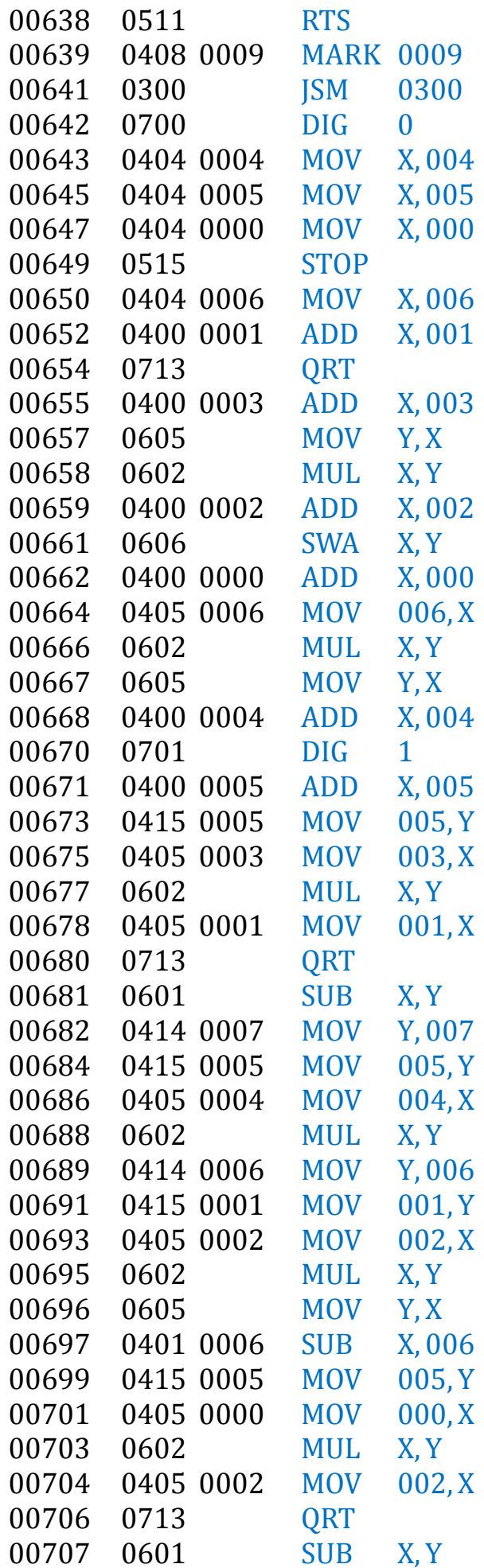

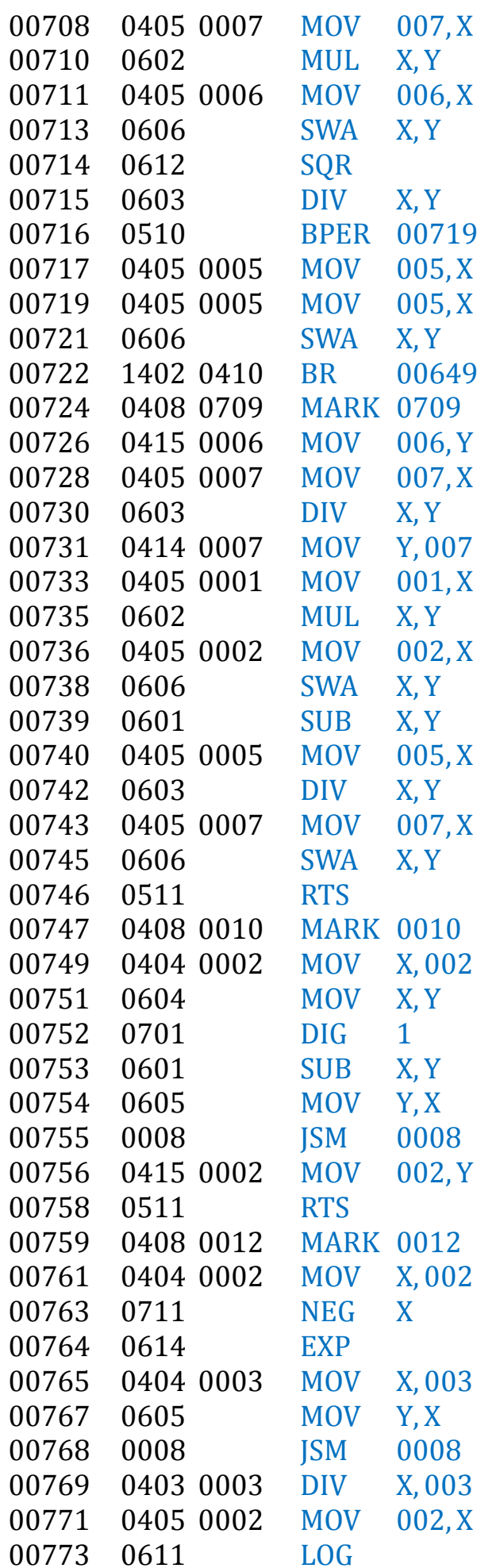

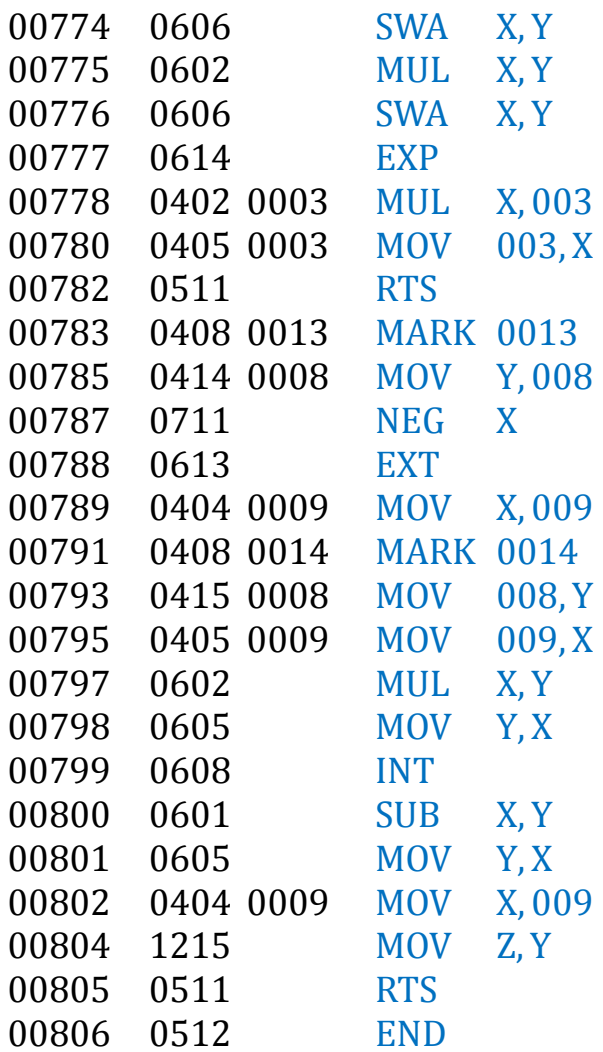

# **7. ЛИСТ РЕГИСТРАЦИИ ИЗМЕНЕНИЙ**

<span id="page-25-0"></span>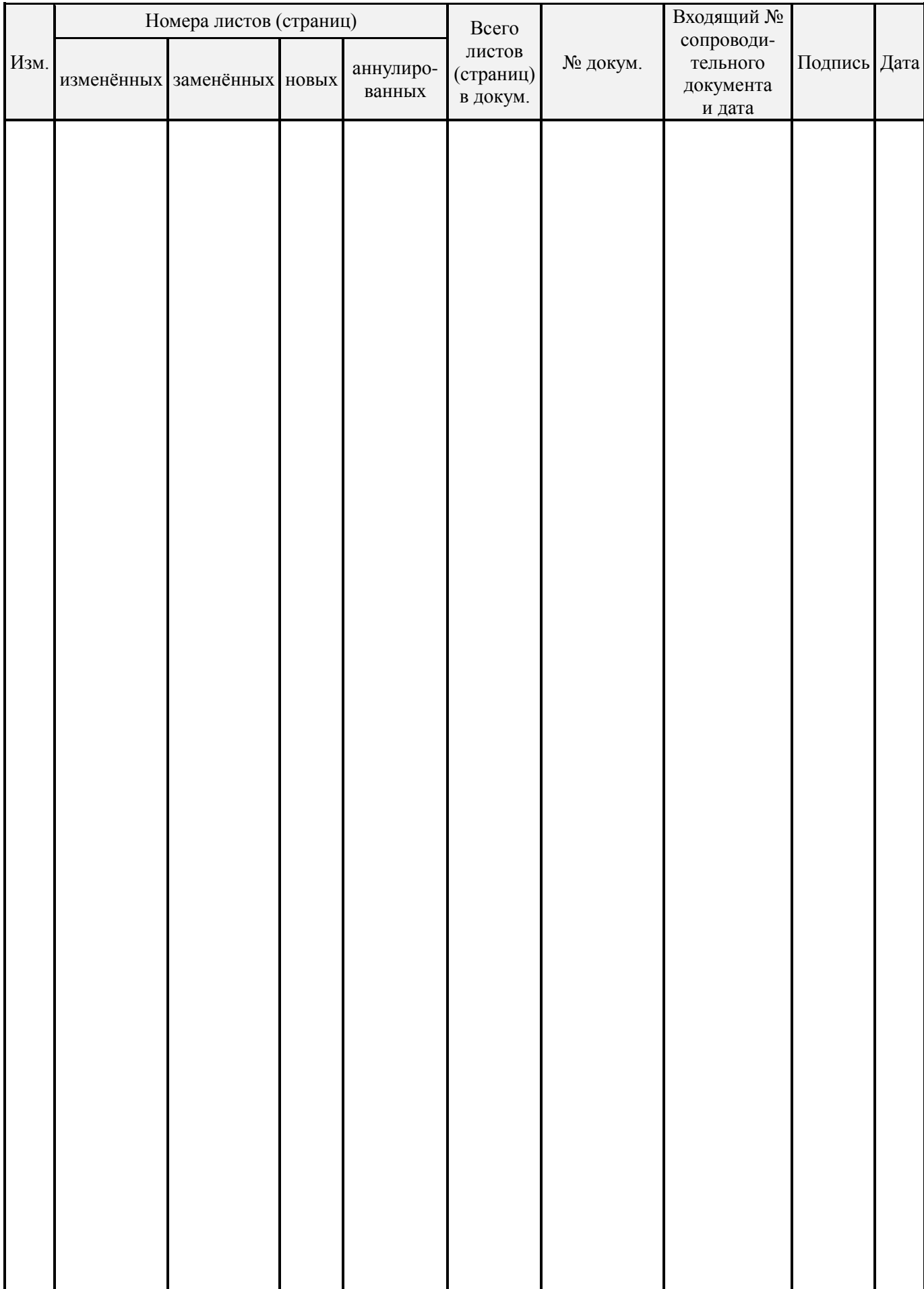

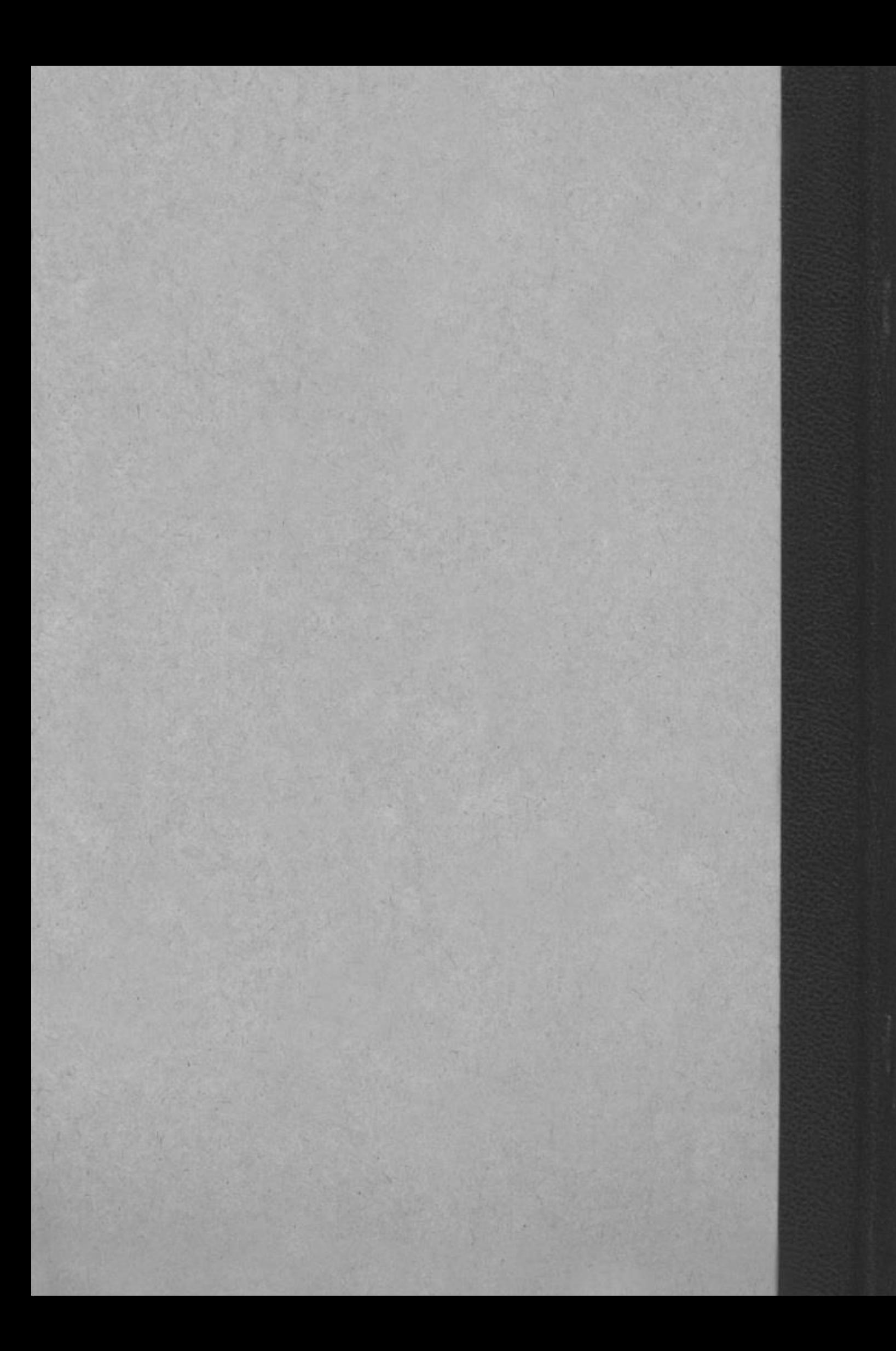